## **AutoCAD Descargar Clave de licencia gratuita Windows 10-11 64 Bits 2023**

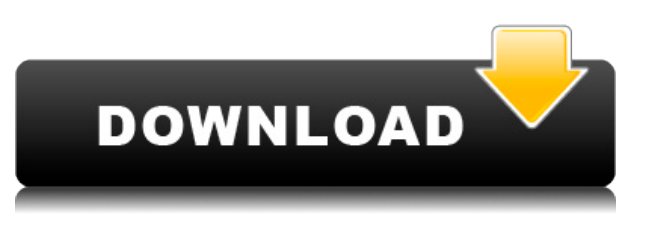

Sí. Es gratis, pero el soporte está lejos del que obtiene de Autodesk. La curva de aprendizaje es muy alta y a muchos principiantes les resulta difícil entender cómo empezar a utilizar el software. FreeCAD es un software asombroso, porque tiene todas las características de un software CAD más costoso, sin cobrar por el software en sí. Hay muchas razones por las que debería considerar usar FreeCAD. Como se mencionó anteriormente, el software Zing3D está diseñado para usar modelos 3D sin necesidad de dibujarlos a mano. Si está buscando un software que mejore sus habilidades de dibujo a mano, vale la pena probar Zing3D. Aunque el propósito de Kriando es ayudar a los estudiantes, educadores y aficionados a diseñar y dibujar en 3D, ofrece algunas funciones avanzadas que vale la pena probar. Hay una prueba gratuita disponible y la versión estándar comienza en \$59/mes. Hay disponible un descuento para estudiantes de hasta el 50 % para los menores de 18 años. Un descuento para estudiantes de hasta el 20% está disponible para todos los pedidos internacionales. Si desea algo fácil de usar, algo que no tenga que aprender desde cero, consulte Ulead. Su software es realmente fácil de aprender y también funciona bien, especialmente para personas que no tienen mucha experiencia en diseño. Preempt es una plataforma de diseño colaborativo basada en la nube que utilizan más de 25 000 arquitectos, diseñadores, ingenieros y científicos. Inicialmente fue un producto de **Autodesk, propiedad de Triton Digital**, pero ahora ha sido comprado por Avocode. El precio es \$199/mes, o \$1999/año. Si está buscando una herramienta de diseño altamente configurable y basada en escritorio, esta es la indicada. Hay muchos programas CAD gratuitos, pero el más conocido es Autodesk. No solo puede descargar y usar Autodesk gratis, sino que también hay algunos cursos increíbles sobre AutoCAD Descarga gratuita en udemy.com. (No recibo ninguna compensación por esto. Realmente me gusta el producto).

## **Descargar AutoCAD con clave de licencia 2023**

Una vez importadas, podemos pulsar sobre cualquiera de las teclas y aparecerán. Si hacemos clic en editar claves, podemos agregarlas a las claves seleccionadas, Eliminar una, o podemos editar sus valores, cambiar su escala o establecer su descripción. En el cuadro de propiedades, veremos una casilla de verificación para cada punto. Si lo marcamos, queremos especificar si esa propiedad es Legal o No Legal, en este caso, la bandera Legal.

¿No tienes ninguno? Haga clic en el botón AÑADIR en el cuadro de propiedades y asegúrese de estar en el campo de atributo. - [Instructor] ¿Qué pasa con las etiquetas de puntos? Podemos hacerlo. Una vez más, hacemos clic derecho en este nodo llamado claves de punto, descripción de punto, y tiene una lista de claves de descripción para cada tipo de punto. Haré clic con el botón derecho en este tipo de punto aquí y aplicaré el etiquetado de puntos. Hagamos esto en uno de nuestros edificios aquí, así que si cerramos eso, tenemos 4 puntos con tipos de puntos que hemos seleccionado en el dibujo. Iremos a la pestaña de atributos. Como puede ver, tenemos un color de fondo amarillo. Copiemos eso, y volvamos a este edificio, y si hacemos un reemplazo, y pegamos esos datos, tenemos nuestra información de etiquetado de puntos. Ahora podemos etiquetar nuestros puntos de construcción haciendo clic en ellos, por ejemplo, y puede ver aquí ese estilo de etiqueta de construcción, tenemos el símbolo de punto elegido, tenemos el tamaño del símbolo de punto y la altura del edificio. Pasemos al siguiente edificio. Si hacemos clic derecho aquí y seleccionamos etiqueta, tenemos los mismos datos que acabamos de tener, por lo que podemos duplicarlos y aplicarlos. Si cerramos eso, estamos viendo otro punto. Estilo de punto, tipo de punto, tamaño de punto y también tenemos el símbolo de edificio elegido, por lo que tenemos una superposición allí. Así que realmente podemos hacer esto. Si selecciono este punto ahora, aquí está la ventana emergente que me permite cambiar el símbolo de punto, ese símbolo de punto, y podemos ver que en los atributos ahora tiene el símbolo de punto y el

símbolo de edificio.Cerraré esto y podremos agregar otro punto de construcción. Hagamos este. Volveremos a los atributos y elegiremos la etiqueta del punto, obtendremos los mismos datos, elegiremos el color del punto de construcción, obtendremos el símbolo del punto de construcción, etc. 5208bfe1f6

## **Descargar AutoCAD GRIETA Número de serie For PC {{ Último lanzamiento }} 2022**

Este artículo es bastante informativo. Le recomiendo que preste atención a la última mitad del artículo para obtener una lista de recursos que puede usar para aprender AutoCAD y otros programas CAD como Onshape y Vectorworks. Así que ahora, ¿qué queda? Con suerte, su trabajo en el aula y sus errores le han dado algunos consejos. Si es realmente un novato, utilice las técnicas descritas en esta guía básica de AutoCAD y domínelas antes de abordar cualquier proyecto de dibujo. Piénsalo de esta manera, es como aprender un nuevo idioma. En lugar de aprender el idioma durante meses o años, debe hacerlo bien la primera vez. Encontrará que ahora es capaz de crear algunos dibujos sólidos. Hay un factor que aumenta la dificultad de aprender AutoCAD. Ese factor es la complejidad de cualquier proyecto dado. Esta es la razón principal por la que creo que los usuarios individuales deberían buscar un sitio de tutoriales que pueda ayudar en la planificación de proyectos en lugar de buscar sitios de tutoriales que los lleven directamente al aprendizaje de un paquete de software. Si se le va a pedir que produzca varios productos diferentes a partir del mismo proyecto, también le recomendaría tener uno o dos conjuntos de "mejores prácticas" que lo guiarán a lo largo de todo el proceso de diseño. La parte más difícil de aprender AutoCAD es determinar qué características necesita aprender y cuáles no. Esto realmente varía de una persona a otra. Es posible que desee aprender las funciones de AutoCAD o que desee saber cómo utilizar el modelado 3D en el software. Es posible que desee aprender a utilizar el software para crear dibujos modelo. La interfaz de usuario del software Autodesk Maya es simple y fácil de entender, con un sistema de control claro y lógico. Sin embargo, a veces es difícil acostumbrarse a los controles en la pantalla cuando se aprende a usar Maya. A veces, es posible que deba consultar el manual para descubrir cómo realizar ciertas tareas.

descargar autocad 2015 full español 64 bits google drive descargar autocad 2023 gratis en español completo crack serial y keygen descargar e instalar autocad 2019 descargar e instalar autocad 2017 gratis ilimitado descargar e instalar autocad 2020 gratis descargar e instalar autocad descargar e instalar autocad 2019 gratis ilimitado descargar e instalar autocad 2018 full español activado permanente descargar e instalar autocad 2020 full español gratis descargar e instalar autocad 2018

En ingeniería de software, puedes aprender AutoCAD por tu cuenta. No podrá diseñar un producto si nunca ha usado AutoCAD. Muchas empresas utilizan este software para crear productos. Entonces, si está pensando en una carrera en ingeniería de software, se recomienda que aprenda AutoCAD. Esta es la curva de aprendizaje de AutoCAD. Para comenzar con AutoCAD, lo primero que debe hacer es aprender algunos comandos básicos de teclas. Además, deberá comprar el software, ya sea a través de Internet o del proveedor (distribuidor/fabricante). Un curso básico de AutoCAD le enseñará suficientes comandos básicos de AutoCAD para comenzar. La comunicación es clave Aunque puede aprender AutoCAD por su cuenta, comunicarse con un instructor al que está pagando o con el que está haciendo una pasantía es una buena manera de aprender AutoCAD más rápido. Si es estudiante, también puede trabajar junto a un profesional establecido que le transmitirá la jerga de AutoCAD y puede asegurarse de que no se tope con ninguna pared. También puede acceder a una gran comunidad de AutoCAD en los foros de Autodesk. Puedes aprender AutoCAD fácilmente. Es muy importante tener una amplia formación para poder utilizar el software. El software es muy complejo y no requiere mucho entrenamiento para que un principiante sea productivo. El software utiliza una

función de arrastrar y soltar para que pueda aprender fácilmente AutoCAD utilizando un método simple. Al aprender AutoCAD, debe conocer los conceptos básicos de los comandos. Eso haría una gran diferencia. Dado que este proceso también es competitivo, tendrá que aprender más y más a través de prueba y error. No es como aprender un teclado y los conceptos básicos de mecanografía. Con tiempo y recursos limitados, es esencial que aprenda lo que es relevante para su trabajo y lo que es adecuado para usted. AutoCAD está diseñado para profesionales, por lo que debe estar seguro de que lo utilizará al máximo.Una gran variedad de opciones de aprendizaje y opciones de soporte están disponibles en línea, y un estudio riguroso es una forma razonable de aprender el software.

Soy una pequeña empresa que crea gráficos asombrosos para sus clientes. Ofrezco servicios de dibujo CAD y tampoco tengo formación formal en AutoCAD. Recientemente me puse en contacto con CADdesigner.com para averiguar qué tipo de precios cobran los trabajadores autónomos de AutoCAD. Pensé que me llevaría una sorpresa desagradable porque los precios que cotizaban eran bastante altos y sabía que podía hacerlo mucho mejor. Así que me conecté en línea para ver si podía encontrar alternativas más baratas, y encontré el sitio justo a tiempo. Pude encontrar muchos trabajadores independientes para AutoCAD que ofrecían precios mucho mejores, y ahora sé que puedo ahorrar mucho dinero trabajando con CADdesigner.com. AutoCAD existe desde 1989 y ha ido mejorando y desarrollándose constantemente a lo largo de los años. Es un sistema CAD que generalmente se crea para ser utilizado por ingenieros o diseñadores de CAD, pero también es muy popular entre ingenieros y arquitectos y se puede utilizar para crear dibujos en 2D y 3D. Encontré este sitio web en línea. Me pareció muy informativo y fácil de usar. Soy usuario de AutoCAD y me resultó fácil de usar. También soy diseñador gráfico freelance. Utilizo este sitio web para encontrar el trabajo que necesito completar. En estos días, el mundo de la tecnología está en auge y AutoCAD no es una excepción. Realmente ha revolucionado la forma en que se realiza el dibujo CAD, particularmente la forma en que se pueden crear dibujos en 2D. Puede hacer casi cualquier tipo de dibujo 2D con este software. Pude trabajar en un dibujo 2D en solo unos minutos, mucho más rápido que si estuviera usando otro programa CAD. Mucha gente se pregunta acerca de las diferencias entre las aplicaciones de dibujo disponibles. Por ejemplo, existen bastantes programas CAD para ayudarlo a producir diseños complejos como AutoCAD. Muchos de estos programas tienen listas de funciones similares. Sin embargo, también tienen algunas diferencias que quizás desee tener en cuenta al elegir una aplicación de software para necesidades específicas.El más importante **diferencia** es la forma en que procesan los dibujos.

## <https://techplanet.today/post/descargar-paquete-de-idioma-espanol-para-autocad-2023>

Hace unos años, aprender a usar Autocad era una de las únicas opciones disponibles para los dibujantes de arquitectura e ingeniería principiantes. Cada vez son más las personas que optan por aprender a utilizar Autocad. Si está interesado en aprender a dominar el software, comience hoy mismo. El proceso de aprendizaje de AutoCAD implica comprender cómo navegar por el software y cómo usarlo. Puede encontrar mucha información educativa en línea, pero las personas también pueden aprender los conceptos básicos de un curso de capacitación de requisitos previos que está disponible en línea. Este gráfico muestra el nivel de dificultad para las diferentes etapas de AutoCAD. Hay algunos aspectos del software que son más difíciles que otros, y este gráfico refleja esos aspectos de AutoCAD. No es algo que pueda usarse para juzgar su nivel de conocimientos de AutoCAD. El hilo del foro indica que AutoCAD no es difícil, pero el nuevo usuario de AutoCAD puede enfrentar problemas. Incluso después de aprender todos los métodos abreviados de teclado básicos de AutoCAD, las personas aún enfrentan problemas. Esto se debe a que las personas que estudian el

tutorial de AutoCAD solo pueden comprender los conocimientos básicos y luego los olvidan después de unos días. La forma más sencilla de aprender AutoCAD es aprender de un instructor, y la mayoría de los instructores tendrán más experiencia que usted. La mayoría de los profesores del hilo de este foro no han comenzado a aprender AutoCAD durante 3 a 5 años y tienen la experiencia para ayudarlo a aprender. Así que no te preocupes por el tema de AutoCAD. Aprender AutoCAD puede ser difícil al principio, sin embargo, la gran mayoría de las personas finalmente dominarán la aplicación. Todo lo que necesita saber es que AutoCAD es un software gratuito, pero le costará dinero si desea tener la aplicación en su PC de forma permanente. Un modelo de AutoCAD no depende del sistema operativo; por lo tanto, la mayoría de los sistemas pueden usar AutoCAD.No es necesario un modelo de suscripción para AutoCAD, pero puede ser beneficioso si desea mantenerse actualizado sobre la última versión y para un número limitado de usuarios.

Independientemente de lo desalentador que pueda ser la idea de aprender AutoCAD, recuerde que no está solo. Muchas personas que nunca antes han usado un programa CAD lo encuentran increíblemente difícil. Pero si se apega a él y se mantiene al día con la práctica continua, podrá dominar AutoCAD en poco tiempo. Aprender AutoCAD es un trabajo muy duro. Puede intentar leer el manual y ver los tutoriales, pero eso solo le dará un resumen de cómo usar el software. Sin embargo, eso no es suficiente conocimiento para poder crear diseños fantásticos y profesionales. La mayoría de los usuarios de AutoCAD necesitan capacitación formal para aprender a usar AutoCAD de manera eficiente para crear y diseñar. Y no es solo un software CAD que es difícil de aprender; también es uno que está en constante evolución. Aunque la mayoría de las personas encuentran que AutoCAD es muy difícil, AutoCAD tiene muchas funciones excelentes que se pueden usar para diseñar todo tipo de proyectos. La mejor manera de aprender AutoCAD es comprar un libro de tutoriales de AutoCAD para comenzar. Le enseñará cómo usar el programa a su máximo potencial. También puede buscar en Internet recursos para aprender AutoCAD y ahorrar tiempo y dinero. AutoCAD es un programa de dibujo 2D ampliamente utilizado y reconocido. Es un programa muy fácil de aprender en comparación con otros programas CAD. Si pasa mucho tiempo en Internet, puede descargar tutoriales básicos gratuitos para aprender los conceptos básicos de AutoCAD, pero para aquellos que no tienen tiempo, puede ser difícil de aprender. AutoCAD no es solo un programa CAD, también es un poderoso módulo de Revit y Grasshopper. Muchas personas que nunca antes han usado el software Revit luchan por hacerlo funcionar, especialmente después de ver los videos y tutoriales de la vida real en línea. Y con Grasshopper, si aún no está muy familiarizado con Revit, tendrá dificultades al principio. Afortunadamente, puede encontrar tutoriales en video que le enseñan cómo usar Revit y Grasshopper de manera simple y efectiva.

<https://www.enveth.gr/advert/descargar-ultima-version-de-autocad-repack/> <https://susanpalmerwood.com/wp-content/uploads/2022/12/hammphel.pdf> [https://italytourexperience.com/wp-content/uploads/2022/12/Descargar-Figura-Humana-Para-Autoca](https://italytourexperience.com/wp-content/uploads/2022/12/Descargar-Figura-Humana-Para-Autocad-WORK.pdf) [d-WORK.pdf](https://italytourexperience.com/wp-content/uploads/2022/12/Descargar-Figura-Humana-Para-Autocad-WORK.pdf) [https://instafede.com/wp-content/uploads/2022/12/Descargar\\_Rutina\\_Lisp\\_Para\\_Autocad\\_TOP.pdf](https://instafede.com/wp-content/uploads/2022/12/Descargar_Rutina_Lisp_Para_Autocad_TOP.pdf) <https://ilmercatino.tv/wp-content/uploads/2022/12/Descargar-Keygen-Autocad-2014-64-Bits-HOT.pdf> <https://evdehoca.com/wp-content/uploads/2022/12/farenri.pdf> <https://www.tresors-perse.com/wp-content/uploads/2022/12/selejann.pdf> <http://www.vietzine.com/wp-content/uploads/2022/12/wylamad.pdf> <https://curriculocerto.com/wp-content/uploads/2022/12/janiza.pdf>

[http://amlakzamanzadeh.com/wp-content/uploads/2022/12/AutoCAD-Con-Keygen-completo-Clave-ser](http://amlakzamanzadeh.com/wp-content/uploads/2022/12/AutoCAD-Con-Keygen-completo-Clave-serial-WIN-MAC-64-Bits-2023.pdf) [ial-WIN-MAC-64-Bits-2023.pdf](http://amlakzamanzadeh.com/wp-content/uploads/2022/12/AutoCAD-Con-Keygen-completo-Clave-serial-WIN-MAC-64-Bits-2023.pdf)

AutoCAD es una potente aplicación de dibujo, ingeniería y diseño que utilizan muchas personas en todo el mundo. Como resultado, muchas personas talentosas ponen en práctica sus habilidades y obtienen trabajos. Si desea aprender AutoCAD, necesita encontrar un compañero de aprendizaje y tomarse el tiempo para familiarizarse. Es especialmente importante encontrar un compañero de aprendizaje con conocimiento sobre cómo compartir su trabajo con otros. Afortunadamente, puede aprender a usar esta aplicación rápidamente con una variedad de opciones de aprendizaje. AutoCAD es una aplicación de software muy popular utilizada en dibujo e ingeniería. Mucha gente usa este software para diseñar partes, edificios y estructuras. Con AutoCAD, puede aprender a diseñar objetos en 2D y 3D. También puede aprender a organizar un proyecto, administrar modelos 3D y compartir su trabajo con otros. AutoCAD tiene muchos usos y es un programa imprescindible para cualquier persona en los campos de la arquitectura, la ingeniería y la fabricación. Si quieres saber cómo aprender las habilidades de AutoCAD y prepararte para trabajar en el mundo real, esta publicación te dará algunas ideas. En esta publicación, el tema principal es cómo aprender a usar AutoCAD. Aunque este software no está diseñado para ser un programa de propósito general, puede ser útil para muchas personas aprender a usarlo en todos los aspectos de sus vidas. El 6 de junio a las 3:00 p. m. GMT se llevará a cabo una conferencia en línea de AutoCAD Live. También hay una transmisión en vivo disponible para el evento. El primer paso es encontrar un compañero de aprendizaje que pueda compartir su progreso con usted. Afortunadamente, hay muchos otros recursos en línea disponibles. No necesita aprender a usar AutoCAD, pero puede encontrar muchos recursos para aprender a usar este software. Cuando necesite aprender a usar un programa como AutoCAD, puede usar muchos recursos y métodos en línea para prepararse. El primer paso es encontrar un compañero de aprendizaje para compartir su progreso.Por lo tanto, vaya a http://qr.ai/get/5 y únase a la conferencia en línea en vivo el 6 de junio a las 3:00 p. m. GMT. Puedes registrarte ahora. Esperamos que pueda aprender habilidades de AutoCAD en esta conferencia.

La compañía de software Autodesk que desarrolló AutoCAD se fundó en 1982. Autodesk la compró en 1996. En 2005, Autodesk agregó AutoCAD LT a su lista de productos. Desde entonces, AutoCAD LT ha sido la segunda versión más popular de Autodesk. Tanto para los entusiastas como para los profesionales de CAD, es una excelente herramienta de aprendizaje. La cartera de Autodesk de Autodesk tiene una amplia variedad de software y servicios que podrían ayudar a cualquier persona a comenzar su propia carrera. La mayoría de las personas comienzan a aprender AutoCAD utilizando el sitio web de Autodesk (http://www.autodesk.com/academy), que sirve como complemento del software AutoCAD. Se le presentarán sus primeros proyectos de dibujo y practicará las nuevas herramientas para dibujar, imprimir y publicar. También encontrará una sección de referencia que incluye una sección de revisión de diseño, así como publicaciones de blog que ofrecen sugerencias y consejos para aquellos que necesitan ayuda. AutoCAD es un software de diseño y dibujo técnico impulsado por AutoCAD Tips Engine. Ayuda tanto a los profesionales como a los aficionados a diseñar cualquier cosa. Puede crear diseños con objetos 2D y 3D, editarlos, crearlos, crearlos y compartirlos, y colaborar en tiempo real con otros. Tiene miles de tutoriales y, cuando esté listo, puede publicar fácilmente dibujos de aspecto profesional y compartirlos con otros. AutoCAD es un software muy poderoso y útil, pero no es para todos. ¡Puede convertirse en un profesional de AutoCAD en muy poco tiempo con los métodos de aprendizaje y la instrucción adecuados! AutoCAD es uno de los programas CAD más utilizados. Sus dos propósitos principales son proporcionar las herramientas para crear dibujos y brindar la capacidad de conectarse a esos dibujos. La forma más fácil para que un usuario no técnico aprenda AutoCAD es seguir los tutoriales paso a paso usando su computadora. Puede desconectar estos tutoriales. Puede comprar el software AutoCAD o tomar los tutoriales en línea. También hay cursos universitarios y corporativos a los que puede asistir.Estos son generalmente una vez a la semana y pueden ser pagados o gratuitos.

AutoCAD es un programa completo que cubre una amplia variedad de temas. Esta guía lo ayudará a comenzar en la dirección correcta y lo pondrá en funcionamiento lo más rápido posible. Practique el programa a medida que lo aprende para entender realmente cómo funciona. Muchos usuarios nuevos se quejan de que no importa cuánto tiempo pasen aprendiendo AutoCAD, nunca se acercan más a sus objetivos. Están persiguiendo ese sueño imposible de un dominio perfecto de CAD al principio. Pero como aquellos de ustedes que pasaron muchos años aprendiendo a tocar un instrumento musical para alcanzar ese pináculo de maestría, hay una manera. **3. … ¿Hay videos para AutoCAD que muestren cómo hacer cosas complejas en VWrX?** De esa manera, puedo aprender a entender el idioma. No he encontrado ninguno que haya encontrado en profundidad, pero son suficientes para tener una idea general de lo que está pasando. No hay mucha ayuda con comandos específicos. **4. ¿Con qué frecuencia puede asistir a los talleres y cuánto tiempo puede tomar para aprender del material antes de olvidar las técnicas de capacitación?** Puede asistir en el sitio y aprender del material. La belleza de este método es que aprendes cuando necesitas aprender, de modo que al final de tu mandato no olvides lo que aprendiste. Si no está inscrito en la capacitación, debe estudiar solo para evitar olvidar la información que obtuvo en la capacitación. El único otro momento en el que puede estudiar el material de capacitación es durante sus vacaciones. Para comenzar a usar AutoCAD, tendrá que aprender a navegar por los distintos menús, navegar a través de cientos de comandos y memorizar un montón de teclas de acceso rápido. La interfaz de AutoCAD puede ser un poco confusa para los principiantes, pero el tutorial a continuación brinda muchos más detalles. ¡Con suerte, estará listo para usar este software al final de este tutorial!